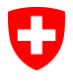

**Bundesamt für Informatik und Telekommunikation BIT** Swiss Government PKI

**NICHT KLASSIFIZIERT**

## **Klasse A: Antrag Berechtigung für Nutzung eines Siegels**

## **(Nach ZertES geregeltes Behördenzertifikat für juristische Personen)**

V1.0, 08.09.2021

Für die Verwendung von geregelten Behördenzertifikaten, die nur über eine Bestätigung durch das Klasse B Zertifikat des Nutzers benutzt werden können, muss jeder berechtigte User zentral unter dem Behördenzertifikat mit seinem Klasse B Zertifikat erfasst werden. Antragberechtigt für die Freigabe der Nutzung eines bestimmten Behördenzertifikats ist lediglich der Inhaber dieses Zertifikats. Aus diesem Grund ist dieses Formular **nur mit der Unterschrift des Zertifikatsinhabers gültig**.

Da dem Behördenzertifikat für jeden Benutzer sein Klasse B Authentisierungszertifikat hinterlegt werden muss, ist es zwingend, dem Antrag zusammen mit diesem Formular ebenfalls ein ZIP-File beizulegen, welches diese Zertifikate enthält.

## **Bitte achten Sie beim Ausfüllen dieses Formulars darauf, die Daten gemäss Common Name (CN) vom Zertifikat einzutragen.**

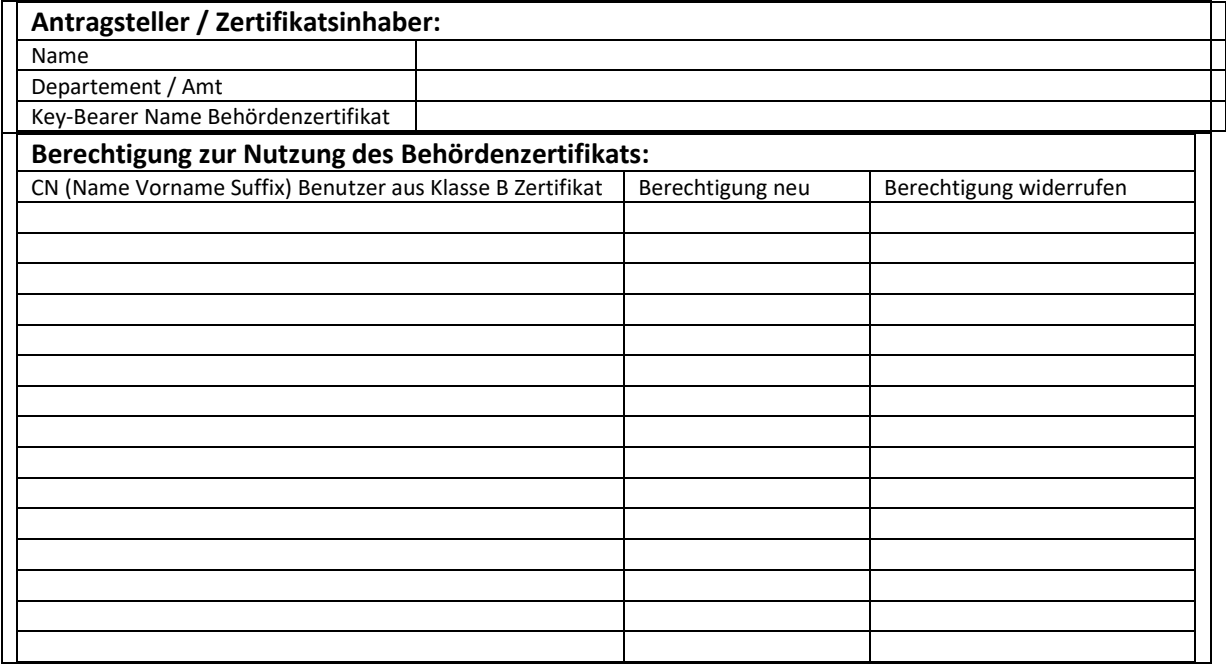

Der Unterzeichnete verpflichtet sich, der SG-PKI sofort zu melden, wenn eine der oben beantragten Berechtigungen nicht mehr benötigt wird

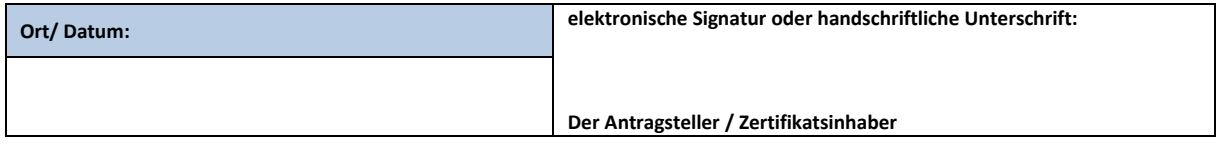